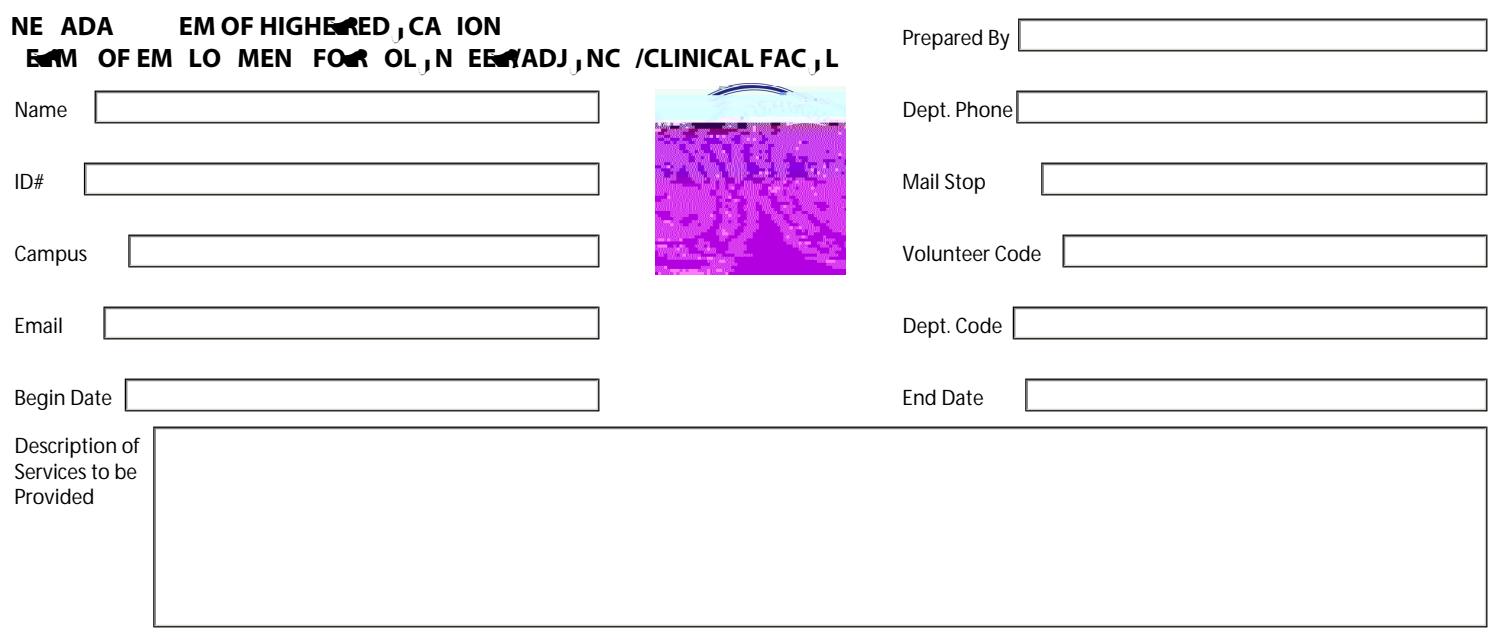

out of the performance of the those set for the those set for  $\alpha$  in the act or omission on which such liability,  $\alpha$ 

insurance maintained by or on behalf of the NSHE while engaged in the performance of those services set for th<br>Services to be Provided to be Provided to be Provided to be Provided to be Provided to be Provided to be Provi

set forth in the "Description" statement shall be the NSHE and all such materials shall be remitted to the NSHE by the NSHE by the NSHE by the NSHE by the NSHE by the NSHE by the NSHE by the NSHE by the NSHE by the NSHE by

**For Adjunct/Clinical Faculty:** 

j

those services set forth in the "Description of Services to be Provided" statement.

Parent Signature<br>(If volunteer is less than 18 years of age) DISTRIBUTION: Volunteer, Department, Dean/Director, Human Resources

Volunteers' Signature Date Date Date Date Recommending Authority Signature Date

Appointing Authority Date